## Методические указания

# Лабораторная работа 11 Одномерный массив. Работа с элементами.

# Описание массивов

## <span id="page-0-2"></span><span id="page-0-1"></span><span id="page-0-0"></span>Обшие сведения

Обобщим полученные ранее сведения о массивах.

По определению массив - это статическая структура данных, которая представляет собой однородную, фиксированную по размеру и конфигурации совокупность элементов, упорядоченных по номерам (индексам).

Рассмотрим каждое из выделенных в определении свойств массива:

- статическая структура данных означает, взаиморасположение ЧТО И взаимосвязи элементов всегда остаются постоянными;
- однородность означает, что все элементы массива одного типа;
- элементы массива упорядочены (пронумерованы), и обратиться к каждому из них можно по индексу элемента (или по нескольким индексам, если массив многомерный).

Кроме того, имя массива является общим для всех его элементов.

Характеристики массива:

- тип общий тип элементов массива;
- размерность (ранг) количество индексов массива;
- диапазон изменения индекса (индексов) определяет количество элементов в массиве.

Одномерный массив (вектор) - это массив, в котором элементы нумеруются одним индексом (т.е. ранг равен единице).

В памяти компьютера все элементы массива занимают одну непрерывную область (массив), отсюда и произошло это название.

### <span id="page-0-3"></span>Описание массива

Синтаксис для описания одномерного массива:

var

ИмяМассива : array[НижнГран..ВерхГран] of ТипЭлементов;

В данном случае пользовательский тип данных определен непосредственно в разделе описания переменных var. Такой тип называется анонимным, т.к. не имеет имени.

Более строгим считается предварительное описание типа-массива:

type

```
ИмяТипа = array[НижнГран..ВерхГран] of ТипЭлементов;
var
```

```
ИмяМассива : ИмяТипа;
```
Такое описание типа-массива считается хорошим стилем программирования, оно **необходимо** при использовании имени массива в качестве параметра процедуры или функции.

В качестве индекса массива (НижнГран**..**ВерхГран) в общем случае используется диапазон значений **порядкового типа**. Чаще всего индекс массива имеет тип integer, реже char или boolean. Но возможны и следующие описания:

```
type 
  month = (Jan, Feb, Mar, Apr, May, Jun, Jul, Aug, Sep, Oct, Nov, Dec); income : array[month] of real; 
var 
   company1, company2 : income;
```
тогда переменная company1[Oct] будет обозначать прибыль первой компании за октябрь.

Возможно даже такое описание:

var arr : array[byte] of real;

В этом случае массив arr состоит из 256 элементов, а индекс изменяется от 0 до 255 (диапазон типа  $byte$ ).

#### <span id="page-1-0"></span>*Выход за границы массива*

Поскольку в качестве индексов элементов массива используются переменные и выражения, то возможна ситуация выхода за границы массива. Например:

```
var a : array[1..100] of integer;
begin 
  a[0]:=10; {выход за границы массива}
  a[200]:=20; {выход за границы массива}
```
end.

Ошибка выхода за границы массива выдается на этапе компиляции, только если включена *директива компилятора* {R+}. Если эта директива отключена (а по умолчанию она как раз отключена), то программа откомпилируется, но в ходе ее выполнения *выход за границы массива может привести к непредсказуемым ошибкам в программе* в связи с некорректным доступом к соседним ячейкам памяти.

Поэтому чтобы получать сообщения об ошибке выхода за границы при отладке программ с массивами рекомендуется использовать директиву {R+}, включая ее в самом начале программы:

```
{R+}var a : array[1..100] of integer;
begin 
  a[200]:=20; {при компиляции появится сообщение об ошибке}
end.
```
# Действия над массивами

#### <span id="page-2-1"></span><span id="page-2-0"></span>Операции

Над массивом, как целым допускается только одна операция - массивы одного типа (типа с тем же именем) могут быть операндами в операторе присваивания. Идентичный по структуре тип, имеющий такое же описание, но другое имя, не подходит. Пример:

```
type
  \text{mas} = \text{array}[1..100] of real;
  vec = array[1..100] of real;
var
  a, b : mas;c : vec;begin
  \ddotsca:=b; {Maccus a - точная копия массива b}
  а: fc: { появится сообщение об ошибке несовместимости типов}
  \ddotsend.
```
Поэтому все операции по обработке массивов следует проводить поэлементно, используя циклические конструкции.

### <span id="page-2-2"></span>Типичные задачи обработки массивов

К типичным задачам обработки относятся:

- заполнение массива данными;
- вывод элементов массива;
- поиск элементов с заданным значением;
- подсчет количества элементов, удовлетворяющих некоторому условию;
- поиск максимального (минимального) элемента и его номера (или всех таких элементов, если их несколько);
- изменение значений элементов;
- удаление элементов, со сдвигом оставшихся влево (т.е. по направлению к элементам с меньшим индексом);
- вставка элементов, со сдвигом оставшихся вправо;
- упорядочивание (сортировка) элементов массива по значению некоторого признака и другие.

#### <span id="page-2-3"></span>Удаление и вставка элементов

Так как элементы массива располагаются в соседних ячейках памяти, то без сдвига можно удалять только последний элемент или добавлять новый элемент в конец массива. Во всех остальных случаях придется **сдвигать** элементы массива.

Оставшиеся ненужными (например, после удаления элементов) ячейки в конце массива обнуляются, т.е. заполняются нулями.

Пример. Удаление и вставка элементов в начале массива:

```
const n=10;
type mas=array[1..n] of integer;
var a:mas;
     i, b: integer;
```

```
begin
  \ddotsc{Удаление первого элемента массива: }
  for i:=1 to n-1 do a[i]:=a[i+1];
  a[n]:=0; {обнуление ненужной последней ячейки}
  \mathbb{R}^2{Bcraska элемента в начало массива:
  write ('Введите значение добавляемого элемента:', b);
  readln(b);
  for i:=n downto 2 do a[i]:=a[i-1];
  a[1]:=b;\ddotsend.
```
#### Массивы как параметры подпрограмм

#### <span id="page-3-1"></span><span id="page-3-0"></span>Передача массивов в подпрограммы

Для использования массива в качестве параметров процедур и функций необходимо заранее описать тип массива в разделе объявления типов. Причем тип фактического и формального параметров должен быть один и тот же.

Пример. Инициализация (обнуление) и вывод на экран одномерного массива:

```
const n=10;
type TVector=array[1..n] of integer;
procedure init (var a:TVector); {массив как параметр-переменная}
 var i:integer;
 begin
    for i:=1 to n do a[i]:=0;
  end:
procedure print (a:TVector); { массив как параметр-значение}
 var i:integer;
 begin
    for i:=1 to n do write(a[i]:6,' ');
    writeln;
 end;
var v: TVector;
begin
  init(v); {MHMIUMJM3dIMR MaccMBA}
 v[3]:=123; v[5]:=2345; v[n]:=34;print(v); {BLEOT MACCUBA HA SKDAH}
end.
```
#### <span id="page-3-2"></span>Открытые параметры-массивы

Для передачи в процедуры и функции массивов различной размерности (и с различным количеством элементов) используются открытые параметрымассивы. В этом случае, при описании параметра-массива в заголовке процедуры или функции, индексы массива не указываются:

procedure ИмяПроцедуры (ИмяМассива: array of ТипЭлементов);

Такое определение возможно только при описании формальных параметров подпрограмм.

**Bce** формальные параметры-массивы рамках подпрограммы  $\mathbf{B}$ автоматически описываются как одномерные массивы с нулевой базой (нулевой нижней границей) указанного в заготовке типа. То есть приведенное выше описание параметра-массива аналогично следующему:

ИмяМассива: array [0.. N-1] of ТипЭлементов;

где N - количество элементов массива, указанного в качестве фактического параметра при вызове подпрограммы Имя Процедуры.

Для определения реального количества элементов фактического параметра используются следующие функции:

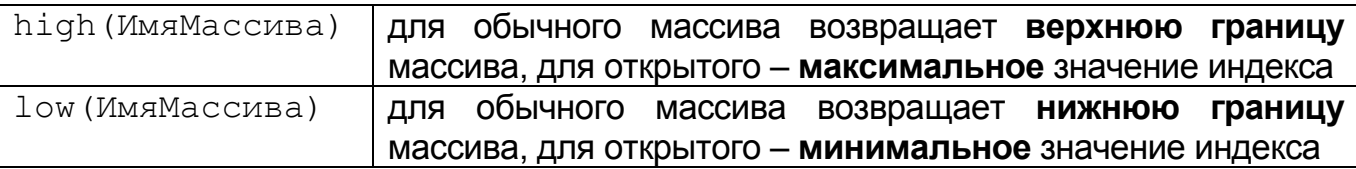

Изменим процедуры из предыдущего примера для работы с массивами различного размера:

```
const n=10;
      m=15;TVector1=array[1..n] of integer;
type
      TVector2=array[1..m] of integer;
procedure init (var a: array of integer);
 var i: integer;
 begin
    for i:=low(a) to high(a) do a[i]:=0;end;
procedure print (a: array of integer);
  var i: integer;
 begin
    for i:=low(a) to high(a) do write(a[i]:6,' ');
    writeln;
 end;
var v1: TVector1;
    v2: TVector2;
begin
  init (v1); {MHMIMAJMSAUMS A C U B A Y B 1 = 10 3JIemehros}
 init (v2); {MHMIMAJIM3dIMA MaccUBA MS m=15 элементов}
 v1[3]:=123; v1[5]:=2345; v1[n]:=34;v2[2]:=45; v2[8]:=567; v2[12]:=6789;print (v1); {BEBOI MACCUBA M3 n=10 элементов на экран}
 print (v2); {BEBOI MACCUBA US m=15 элементов на экран}
end.
```
# Содержание

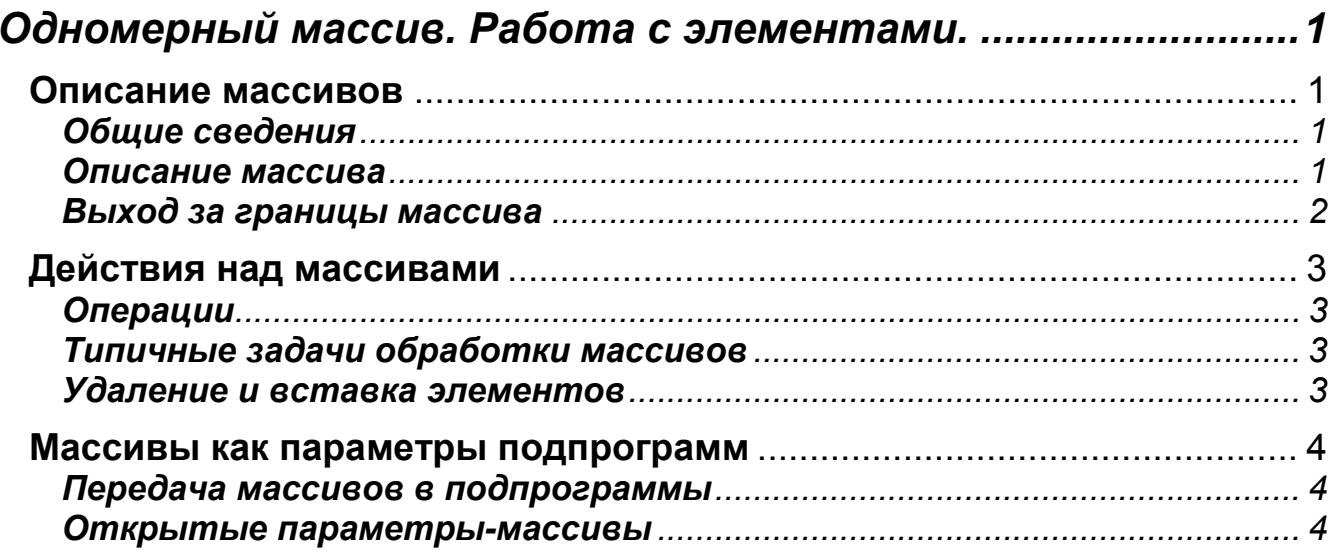